#### **Estrategias para la asignación de recursos en la Dirección Integrada por Proyectos apoyada por las Tecnologías de la Informática y las Comunicaciones**

Dr. Ing. Roberto Delgado Victore. [rdelgado@reduniv.edu.cu](mailto:rdelgado@reduniv.edu.cu) 

Profesor Titular del Instituto Superior Politécnico José Antonio Echeverría.

Asesor de la Dirección de Ciencia y Técnica del Ministerio de Educación Superior.

MSc Martha Montes de Oca Richardson [martha@matcom.uh.cu](mailto:martha@matcom.uh.cu)

Profesora Auxiliar de la Universidad de la Habana

# **Resumen**

En la época actual, no es posible dirigir sistemas de producción y servicios con tecnologías de avanzada y personal calificado, haciendo uso de procesos obsoletos de dirección. Una decisión inoportuna, morosa o arriesgada, pone en peligro el cumplimiento de los objetivos y resultados del trabajo desarrollado por los integrantes del proyecto.

Las empresas generalmente disponen de personal calificado y potentes sistemas informáticos montados sobre sus redes de computadoras, que hacen factible la aplicación de la Dirección Integrada por Proyectos haciendo uso de las nuevas tecnologías de la informática y las comunicaciones, con el objetivo de garantizar el balance adecuado entre el sistema de dirección y el nivel tecnológico alcanzado en los procesos productivos o de los servicios.

La asignación de recursos en la Dirección Integrada por Proyectos constituye uno de los problemas más importantes por su incidencia en la duración y el costo del proyecto. En el contenido del trabajo se muestran diferentes estrategias de asignación de recursos a partir del uso del MS Project, los complementos del Office, los sistemas presupuestarios vigentes y la aplicación de los algoritmos de optimización del plazo, en el marco del presupuesto establecido, con la calidad requerida por el cliente y las partes interesadas, tomando como base la adecuación de la programación a los recursos disponibles por la empresa que ejecutará el proyecto.

# **1.- Introducción**

En el desarrollo actual de la gerencia empresarial, es una necesidad impostergable el uso de las Tecnologías de la Informática y las Comunicaciones (TICs) como apoyo a la asignación de los recursos en los proyectos, con el objetivo de obtener la información necesaria para el control de ejecución por cortes en el proceso de dirección.

Cuando la asignación se realiza mediante un procedimiento manual es difícil la reducción del tiempo con la asignación de nuevos recursos, pero cuando se ejecuta mediante un sistema informático como el MS Project u otro similar, es posible realizar determinados cálculos que faciliten los análisis y la toma de decisiones, teniendo presente la ruta crítica, el costo y la disponibilidad de recursos del ejecutor.

La asignación de recursos a los proyectos representados en formato electrónico, tiene distintas formas y procedimientos. Generalmente se utiliza la asignación directa en la hoja de recursos, partiendo de la configuración de duración fija no condicionada por el esfuerzo. Otra variante más ventajosa es la de usar los sistemas presupuestarios y exportar la planificación al Project con la configuración del trabajo fijo. Este procedimiento, en su primera variante, ofrece la asignación de recursos mínimos con duración máxima para el proyecto, la cual puede ser reajustada posteriormente.

El objetivo del trabajo es presentar diferentes estrategias para la asignación de recursos con el uso de los sistemas presupuestarios automatizados, atendiendo a los recursos disponibles por la empresa y el análisis de sistema, a fin de acortar el plazo de tiempo de los proyectos, manteniendo el costo constante, garantizando proyectos de mayor calidad de acuerdo con las exigencias de los clientes y partes interesadas, en las empresas de alto desempeño.

#### **2.- Antecedentes**

Los procedimientos usados normalmente en el desarrollo de los proyectos tienen los siguientes inconvenientes:

- Permitir cadenas de caracteres que pueden ser diferentes para los mismos recursos dependiendo del uso de abreviaturas, separadores de palabras y signos de puntuación, entre otros, lo que dificulta la identificación de los mismos.
- Logran la reducción del tiempo incrementando los recursos indiscriminadamente.
- Se dificulta la obtención del plan de trabajo de un recurso que participa en varios proyectos y la demanda total de los recursos para proceder a su compra y garantizar el suministro de acuerdo con las fechas programadas.

#### **3.- Procedimiento para la asignación de los recursos**

El procedimiento se inicia en la conformación del fichero del Recurso-Empresa que contiene todos los recursos humanos, equipos y materiales de la empresa. El objetivo que persigue la creación de este fichero es disponer de un repositorio común y estandarizado de los recursos de la empresa lo que agiliza el proceso de asignación, pues no es necesario teclear los recursos en cada proyecto, evitando de esta forma los errores del proceso. Para crearlo se puede utilizar un gestor de bases de datos o MS Excel.

La información que se almacena sobre cada recurso es: el nombre, el tipo, la etiqueta con las unidades de medida, iniciales, el departamento, la capacidad máxima del recurso, la tasa estándar y el costo de los materiales (que también puede ser representado en el Project como un costo fijo) y las notas. Este último campo es utilizado para almacenar cualquier otra información que resulte de utilidad para el proyecto como puede ser el estado técnico, agrupaciones, condiciones del equipo, suministradores de los materiales, fichas de costo, requerimientos y restricciones, entre otros.

En la Figura 1 se muestra un ejemplo en el que aparecen los recursos con la información necesaria.

|   |                                         | B              |                                                               |     |          |  |              |                                                  |  |  |  |  |  |
|---|-----------------------------------------|----------------|---------------------------------------------------------------|-----|----------|--|--------------|--------------------------------------------------|--|--|--|--|--|
|   | Hombre del Recurso                      | Тіво           | Unidad materi Iniciales Departam CapacidadTasa Estandar Notas |     |          |  |              |                                                  |  |  |  |  |  |
|   | AYUDANTE DE CONSTRUCCION DEL (Trabajo   |                |                                                               |     |          |  | \$1,91/hora  |                                                  |  |  |  |  |  |
|   | CARPINTERO ENCOFRADOR DEL GRU Trabajo   |                |                                                               |     |          |  | \$2,44/hora  |                                                  |  |  |  |  |  |
|   | GRUA DE IZAJE SOBRE CAMION DE 3 Trabajo |                |                                                               | EQ  |          |  |              | \$16,95/hora Estado técnico regular x 0.80       |  |  |  |  |  |
| 5 | CAMION PLANCHA 12.1-14.0 TON            | Trabajo        |                                                               | EQ  |          |  | \$27,16/hora |                                                  |  |  |  |  |  |
|   | Gasolina                                | Material Lts   |                                                               | MAT | Compras  |  |              | \$5,76 Control semanal                           |  |  |  |  |  |
|   | Cemento aris                            | Material bolsa |                                                               | MAT | Compras  |  |              | \$1,79 Se entrega por el suministrador a granel. |  |  |  |  |  |
|   | Plancha de acero S=10 mm.               | Material m2    |                                                               | MAT | Comprais |  | \$1,89       |                                                  |  |  |  |  |  |
|   |                                         |                |                                                               |     |          |  |              |                                                  |  |  |  |  |  |

 **Figura 1. Fichero Recursos-Empresa** 

En el campo Notas del recurso 4 se especifica que la grúa tiene el estado técnico regular y el factor por el cual es necesario ajustar la norma de tiempo (NT), es 0.80.

Con relación a los materiales se brinda información en las Notas sobre los requerimientos y restricciones de los mismos atendiendo a su control, suministrador, condiciones de almacenamiento, estabilidad, contaminación y merma entre otros.

El fichero de recursos es administrado por la dependencia que determine la dirección de la empresa con la participación de Recursos Humanos, Compras y Economía. Es importante la designación de la responsabilidad de la actualización de este fichero que debe estar disponible en la red y desde el cual se carga el fichero de recursos de cada proyecto. Este fichero requiere de una actualización sistemática en función del movimiento de los recursos de la empresa.

#### **3.1.-Asignación de recursos al proyecto**

En la elaboración de un proyecto siguiendo la metodología de la Dirección Integrada por Proyectos la primera variante elaborada no tiene que ser la utilizada, ya que en algunas ocasiones es necesario ajustar de forma organizada la asignación de los recursos con el objetivo de adaptarse a las condiciones concretas que se presentan en las etapas de concepción, planificación y control de ejecución por las que transita el proyecto, garantizando el cumplimiento del plazo, el presupuesto y la calidad requerida por el cliente y las partes interesadas. [6]

#### **3.1.1.- Concepción**

El proceso de concepción del proyecto comprende un conjunto de estudios en el marco de una secuencia lógica, que se inicia con la solicitud del cliente a Comercial y concluye con una evaluación de la calidad de la documentación por la comisión de especialistas, donde se aprueba o no el proyecto.

En este marco, el director del proyecto con un colectivo de especialistas evalúa la solicitud, define qué hay que hacer, los objetivos, alcance, configuración, requerimientos, restricciones, los resultados, el presupuesto, el plazo, los **recursos** necesarios, su disponibilidad y la forma de adquirirlos, los contratos y por último la evaluación de la calidad del proceso. Esta etapa es desarrollada generalmente por el director del proyecto en coordinación con las áreas de Comercial, Economía y Relaciones Internacionales, dependiendo de la estructura del centro y el alcance del proyecto.

En el proceso se elabora un grafo donde se refleja la secuencia de ejecución de las tareas resumen y subproyectos tomando como base los indicadores globales para la asignación de recursos y el presupuesto de acuerdo con su configuración. En el CD del curso sobre de la *Dirección Integrada por Proyectos* [10], en el epígrafe de Concepción aparece una página Web con ampliaciones del tema.

# **3.1.2.- Planificación del proyecto**

Tomando como base la estructura de desagregación de las tareas con los recursos a partir de los indicadores globales, se desarrolla la planificación detallada tomando como base los sistemas presupuestarios vigentes para las diferentes esferas como la construcción, el mantenimiento, las investigaciones y las inversiones en otros, en los que para cada tarea se define los recursos humanos, equipos y materiales en el que aparece el volumen de trabajo (VT), sus unidades, la NT, el trabajo como el producto del VT x NT, los recursos y las notas.

En el caso de los recursos, estos pueden estar agrupados en cuadrillas o comisiones de trabajo como es el caso de la topografía y el ciclo de trabajo de los equipos en el movimiento de tierra.

En el uso de los sistemas presupuestarios, en el momento de seleccionar los renglones variantes, se asumen los módulos de recursos mínimos necesarios para la ejecución de las tareas. Se selecciona un módulo de recursos del sistema presupuestario debido a que en esta etapa no se dispone de los elementos necesarios para determinar el número de módulos a emplear. Este aspecto es de vital importancia al determinar el trabajo necesario en función del volumen de trabajo a desarrollar y la duración máxima para cada una de las tareas. [8]

Los sistemas presupuestarios tienen la posibilidad de exportar directamente al Project o hacer uso de las bases de datos o el MS Excel como interfase entre el sistema presupuestario y el Project. En el trabajo, se desarrolla esta última variante.

A continuación se muestran dos ejemplos del modelo en Excel que se obtiene como salida de los sistemas presupuestarios de mantenimiento usados en ASTICAR (Figura 2 a) y en algunas empresas del Ministerio de la Industria Básica (Figura 2 b). [6]

|      |            | Microsoft Excel - Vilomar C01-499-1                                                                                              |         |                |                                  | <b>BI Desmontaje de los cestos del CAR - Proyecto de Ejemplo.rp®</b> | 46%         |                                                                                                    |                                                 |                |              |                               |  |  |  |  |  |
|------|------------|----------------------------------------------------------------------------------------------------|---------|----------------|----------------------------------|----------------------------------------------------------------------|-------------|----------------------------------------------------------------------------------------------------|-------------------------------------------------|----------------|--------------|-------------------------------|--|--|--|--|--|
|      | E1234<br>A | Archivo Edición Ver Insertar Formato Herramientas Datos Ventana ?<br>D 产品参数 各区 少 电 4 - 0 - 2 - 路外 血 2<br>$f_x$<br>$\overline{R}$ | C.      | $\overline{a}$ | $\cdot$ 12 $\cdot$ <b>N</b><br>E | Programa                                                             |             | Desmontaje de los cestos del CAR<br>Elaborado por: Andro Jesús Céspedes Cristiá<br>Iniciales de la Actividad: AJ |                                                 |                |              |                               |  |  |  |  |  |
| 1226 |            |                                                                                                    |         |                |                                  |                                                                      |             |                                                                                                    | Fecha de emisión: jueves, 13 de junio del 2002. |                |              |                               |  |  |  |  |  |
| 1227 |            |                                                                                                    |         |                |                                  | <b>ID</b> Código                                                     | <b>UMed</b> | <b>Descripción</b>                                                                                               | C.U.M. Cargo                                    |                | Cant.        | <b>Tiempo</b>                 |  |  |  |  |  |
| 1228 |            |                                                                                                    |         |                |                                  | 10110021001 Metro                                                    |             | Mont lineas aire, agua, oxig.acet.incluy.mont.cabezal/sop.                                                       | 1000.00                                         | MCA            |              | 100.00                        |  |  |  |  |  |
| 1229 |            |                                                                                                    |         |                |                                  |                                                                      |             |                                                                                                    |                                                 | MCD<br>SA      |              | 100.00<br>100.00              |  |  |  |  |  |
| 1230 |            | <b>W</b> Asticar                                                                                                    |         |                |                                  |                                                                      |             |                                                                                                    | Tasa                                            | 364.27 Precio  |              | 1359.41                       |  |  |  |  |  |
| 1231 |            |                                                                                                    |         |                |                                  | 3 0110021006 valvula                                                 |             | montar valvulas a esq. de aqua y aire prep.valvulas.                                                             | 14.00                                           | MCC            |              | 2.52                          |  |  |  |  |  |
| 1232 |            | <b>ASTILLEROS</b>                                                                                                    |         |                |                                  |                                                                      |             |                                                                                                    | Tasa                                            |                | 2.67 Precio  | 9.97                          |  |  |  |  |  |
| 1233 |            | <b>NAVIERA MAR AMERICA</b>                                                                                                    |         |                |                                  | 4 0110021009 valvula                                                 |             | mantenimiento a valvulas de oxigeno y acetileno.                                                                 | 10.00                                           | MCA            |              | 6.00                          |  |  |  |  |  |
| 1234 |            | Fecha: 7/12/2001<br>Referencia C01-499-1                                                                                         |         |                |                                  |                                                                      |             |                                                                                                    | Tasa                                            |                | 8.48 Precio  | 31.63                         |  |  |  |  |  |
| 1235 |            | OFERTA DE REPARACIÓN B/G VILOMAR                                                                                                 |         |                |                                  | 5 0110021013 valvula                                                 |             | const/valvulas/explosion/hacer prueba/const.de iuntas.                                                           | 1.00                                            | SA.            |              | 6.00                          |  |  |  |  |  |
| 1236 |            |                                                                                                    |         |                |                                  |                                                                      |             |                                                                                                    |                                                 | MCA            |              | 6.00                          |  |  |  |  |  |
| 1237 |            |                                                                                                    | Valor   | Valor          |                                  |                                                                      |             |                                                                                                    | Tasa                                            |                | 16.28 Precio | 60.74                         |  |  |  |  |  |
| 1238 | Pto.       | Descripción                                                                                                    | M.N.    | <b>USD</b>     | HH                               |                                                                      |             | 7 0110021026 Compresor Traslado/instal/prueba/compresor.conex.red de suministro                                  | 500.00                                          | MCC            |              | 2000.00                       |  |  |  |  |  |
| 1239 |            |                                                                                                    |         |                |                                  |                                                                      |             |                                                                                                    |                                                 |                |              |                               |  |  |  |  |  |
|      | 10.7       | Desacople/acople, desmontaje/montaje del eje de cola,                                                                            |         |                |                                  |                                                                      |             |                                                                                                    |                                                 | MCD            |              | 2000.00                       |  |  |  |  |  |
|      |            | extracción hacia popa, traslado al/del taller, desmontaje/montaje                                                                |         |                | T5-180                           |                                                                      |             |                                                                                                    | Tasa                                            | 3980.00 Precio |              | 14852.90                      |  |  |  |  |  |
|      |            | de la hélice, traslado al/del taller, realización de prueba magneflux                                                            |         |                | Lab.40                           |                                                                      |             |                                                                                                    |                                                 |                |              | S.Plan 4371.70 Total 16314.65 |  |  |  |  |  |
| 1240 |            | al cono de la hélice, arme del sistema en buen orden.                                                                            | 1856.00 | 464.00         | A.Ind-12                         | Salario Provectado: 108.74                                           |             |                                                                                                    |                                                 |                |              |                               |  |  |  |  |  |
| 1241 |            | Nota:                                                                                                    |         |                |                                  | Días Mantto Planificado: 40.20                                       |             |                                                                                                    |                                                 |                |              |                               |  |  |  |  |  |
| 1242 |            | De ser necesario se desacoplara el eje intermedio.                                                                               |         |                |                                  | Total Plantilla: 13                                                  |             |                                                                                                    |                                                 |                |              |                               |  |  |  |  |  |
| 1243 |            |                                                                                                    |         |                |                                  |                                                                      |             | Horas Hombres Planificadas: 4320.52                                                                              |                                                 |                |              |                               |  |  |  |  |  |
|      | 10.8       | Desarticulacion de mecanismos del servo, remoción de la pala.                                                                    |         |                | T5-180                           |                                                                      |             | Plantilla: 1 MCA, 6 MCD, 1 SA, 5 MCC                                                                             |                                                 |                |              |                               |  |  |  |  |  |

**Fig 2 a. Sistema Presupuestario de Asticar. Fig 2 b. Sistema Presupuestario del MINBAS** 

Es importante darle un buen uso a los sistemas nacionales como el Preswin y el Siecons imprescindibles para aplicar una estrategia de asignación de recursos que permita optimizar los mismos.

En la actualidad existen otros sistemas, que tomando como base el AutoCad facilitan los cálculos de los volúmenes de trabajo para entrar a los sistemas presupuestarios, como pueden ser el Presto y el Kewan entre otros.

#### *Flujo de información del Sistema presupuestario-Excel-Project*

Una vez creado el fichero Recurso-Empresa en el que se representan los recursos humanos, equipos y materiales de la empresa y ejecutado el sistema presupuestario con los renglones variantes del proyecto que se está planificando, es necesario realizar los ajustes correspondientes ya que los recursos calculados por el sistema presupuestario están en

perfecto estado y lo explotan operadores expertos, mientras que en la empresa los equipos disponibles pueden presentar problemas y no todo el personal cuenta con la experiencia necesaria, por lo que se requiere del ajuste de los recursos a las condiciones concretas de la empresa, lo que constituye una protección con relación al plazo.

Para ello se creará en Excel el fichero Recursos del proyecto el cual será exportado al Project a través de una equivalencia.

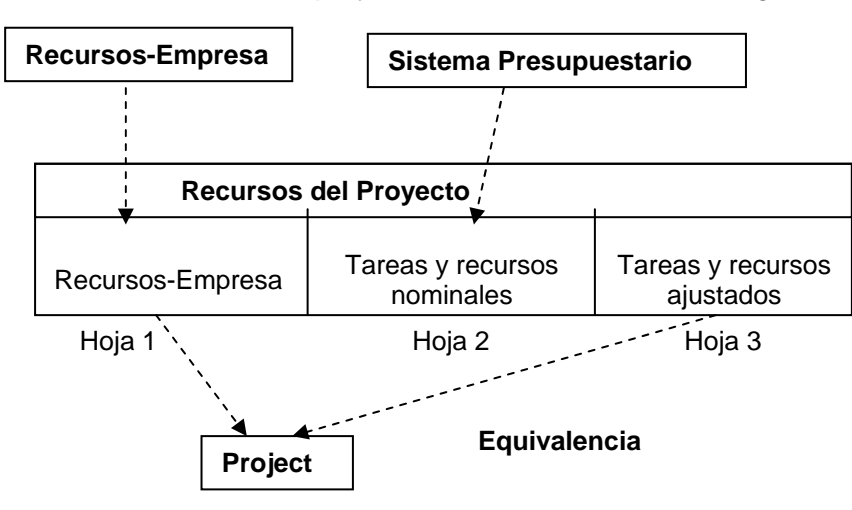

El fichero Recursos del proyecto está conformado de la siguiente forma:

**Hoja 1.** Contiene los recursos de la empresa que se cargan del fichero Recursos-Empresa.

**Hoja 2.** Contiene las tareas con los recursos nominales sin afectación, en correspondencia con el sistema presupuestario.

**Hoja 3.** Contiene las tareas con los recursos nominales en correspondencia con el

En la Figura 3 aparece un ejemplo donde la tarea 4 está en un piso superior y usa la grúa

sistema presupuestario, ajustadas a los recursos disponibles por la empresa definidos en la hoja 1 de acuerdo con el estado técnico, condiciones de trabajo, transportación y capacitación del personal entre otros factores, incrementando la NT y el trabajo en los renglones variantes.

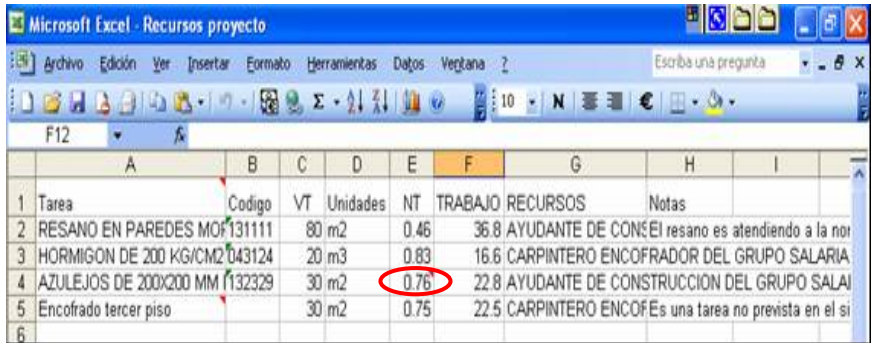

que está afectada por el factor 0.80, reflejado en el estado técnico del equipo en los Recursos de la empresa que aparece en la Hoja 1.

**Figura 3. Recursos ajustaos del Proyecto (Hoja 3).** 

La tarea tiene una NT de 0.61, reflejado en la Hoja 2 (Figura 4) por lo que se incrementa la

|     |         | El Microsoft Excel - Recursos proyecto |        |                      |                   |      |   |                                                                          |       |  |
|-----|---------|----------------------------------------|--------|----------------------|-------------------|------|---|--------------------------------------------------------------------------|-------|--|
| 89) | Edición | Ver<br>Insertar                        |        | Escriba una pregunta | B X               |      |   |                                                                          |       |  |
|     |         |                                        |        |                      |                   |      |   | $\mathbb{E}[10 \cdot N] \equiv \mathbb{E}[\mathcal{C}] \cdot \mathbb{S}$ |       |  |
|     | E4      | fr 0.61                                |        |                      |                   |      |   |                                                                          |       |  |
|     |         | A                                      | B      |                      | D                 | E    | F | G                                                                        | н     |  |
|     | Tarea   |                                        | Codigo | VT                   | Unidades          | NΊ   |   | TRABAJO RECURSOS                                                         | Notas |  |
|     |         | RESANO EN PAREDES MOF131111            |        |                      | 80 m <sub>2</sub> | 0.46 |   | 36.8 AYUDANTE DE CONSEI rersano es atendiendo a la no                    |       |  |
|     |         | HORMIGON DE 200 KG/CM2 043124          |        |                      | 20 m3             | 0.83 |   | 16.6 CARPINTERO ENCOFRADOR DEL GRUPO SALARIA                             |       |  |
|     |         | 4 AZULEJOS DE 200X200 MM 132329        |        |                      | 30 <sub>m2</sub>  | 0.61 |   | 18.3 AYUDANTE DE CONSTRUCCION DEL GRUPO SALAI                            |       |  |
|     |         |                                        |        |                      |                   |      |   |                                                                          |       |  |

Figura 4. Recursos nominales. (Hoja 2) **and Elizabeth Contract Contract Contract Contract Contract Contract Contract Contract Contract Contract Contract Contract Contract Contract Contract Contract Contract Contract Contra** 

NT a 0.76. Este ajuste representa un incremento de tiempo para la tarea.

En el ejemplo de la Figura 3 se incorpora una nueva tarea de *encofrado* en un tercer piso con traslado horizontal, sistema presupuestario. En proyectos donde no todos los renglones variantes aparecen en el sistema presupuestario es necesario identificar renglones similares y proceder a determinar los parámetros necesarios en el Excel a través de cronometrajes, cálculos y estimaciones. Estos ajustes una vez realizados pueden ser reutilizados en los próximos proyectos.

De esta forma queda definida la Hoja 3, ajustada y lista para ser importada por Project a

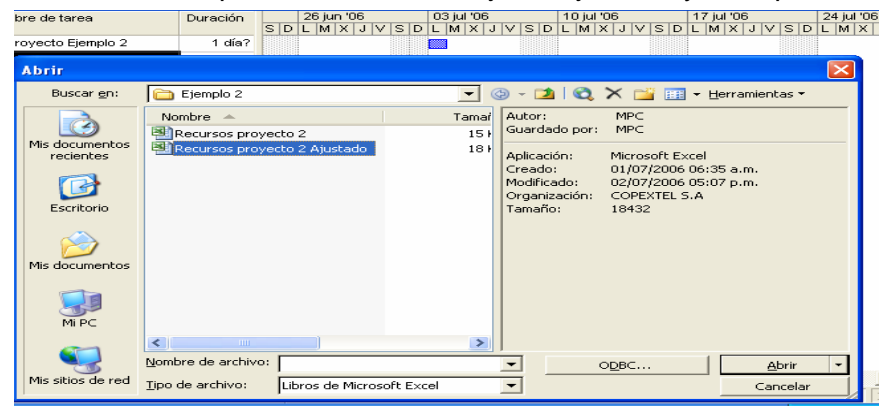

través de una equivalencia que incluye las Hojas 1 y 3. Después de elaborada la equivalencia se utiliza sistemáticamente en los próximos proyectos.

En el CD de la DIP, en *Complementos en Excel*, se muestra un demo con multimedia,

en el que se explica la forma de proceder. [10]

El uso de los renglones variantes como tareas en el Project obliga a un control intensivo del

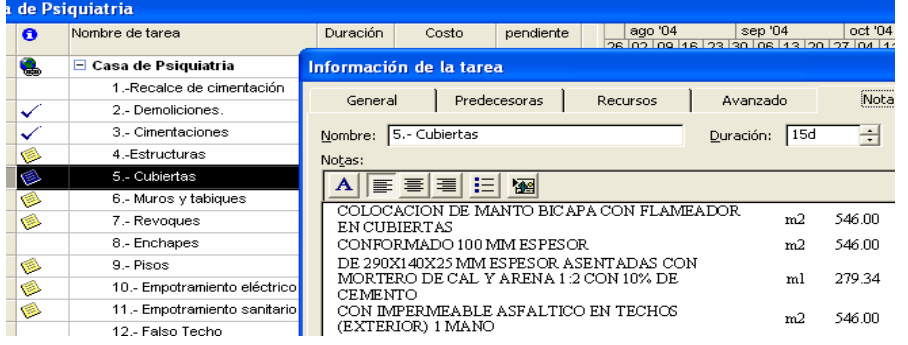

proyecto que en ocasiones no es necesario. Es posible tener en las tareas los recursos claves y en las Notas los renglones variantes con su volumen de trabajo (VT). Lo importante es configurar

adecuadamente el Excel con los recursos a partir del sistema presupuestario, para a través de las equivalencias, establecer la correcta vinculación con el Project.

En el procedimiento se ha hecho uso del Excel como interfase entre el sistema presupuestario y el Project por ser un sistema muy conocido en nuestras empresas, además de ofrecer las posibilidades de ajuste a las condiciones concretas de los recursos en la empresa que ejecuta el proyecto. El uso del Access como interfase haciendo uso de las equivalencias correspondientes es otra opción posible, con muy buenos resultados.

# **3.1.3.-Control de ejecución**

El proyecto durante su ejecución está sujeto a las órdenes de cambio OC, OC1 ,…., OCn que incorporan nuevas tareas o ajustes, que se seleccionan en el sistema presupuestario y se incorporan al fichero de Recursos del Proyecto. De forma similar a la descrita anteriormente, se hacen los reajustes necesarios y se elabora una equivalencia en este caso de fusión para la orden de cambio OC y después se continúa utilizando para las restantes órdenes de cambio. Estas hojas según se importan del sistema presupuestario, pueden ser numeradas garantizando de esta forma un orden consecutivo en el fichero de recursos del proyecto en Excel.

Siempre se debe dejar la última orden en OC para garantizar la vinculación con la equivalencia de fusión.

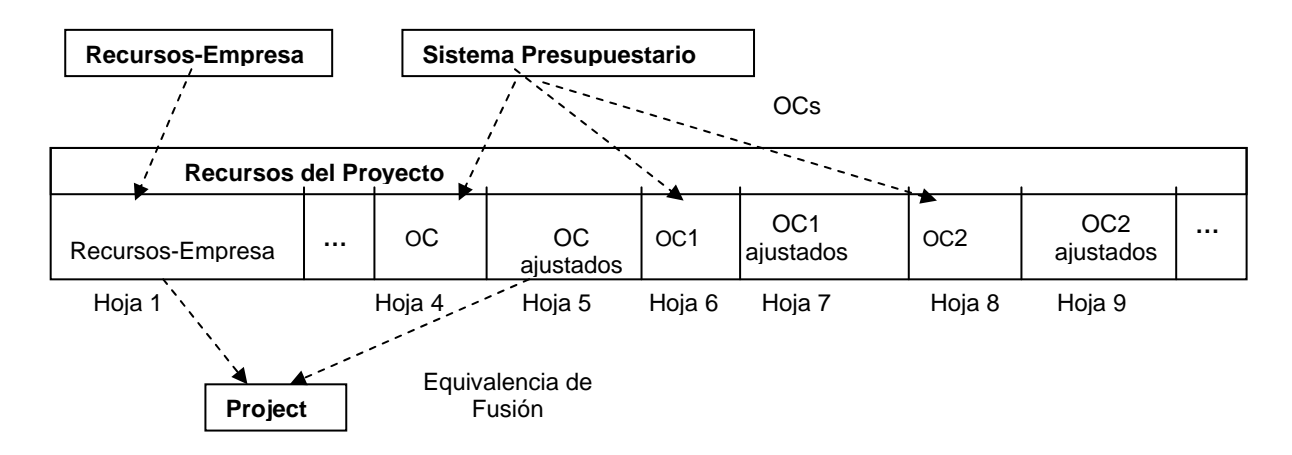

# *3.3.- El análisis de sistema*

El enfoque sistémico aplicado al proyecto, parte de la definición de los objetivos finales, que se alcanzan a partir de la integración de los objetivos parciales en un proceso de optimización de los recursos. El sistema debe tener inicio y fin garantizando la continuidad a lo largo del sistema.

Siempre existirá al menos un camino en el que se cumple que la sumatoria de sus tiempos parciales brinda un valor máximo que es el camino crítico y un conjunto de caminos en los cuales la sumatoria de los tiempos es menor que éste máximo. Los caminos con valores de tiempo inferiores al máximo son los que tienen holgura. Las tareas que integran el camino crítico se denominan las Tareas Críticas y definen el tiempo de duración del proyecto. En un mismo proyecto pueden existir varias rutas críticas. Estas pueden variar en función de los recursos o ajustes durante el proceso de planificación y control de ejecución de los proyectos.

La ruta crítica (Figura 5) permite definir prioridades, brinda criterios para el balance de recursos y la dirección del proyecto en el proceso de ejecución. Permite el estudio integral del proyecto, con el objetivo de acortar el plazo de tiempo a partir del uso de la estrategia de asignación de recursos. [7]

|    | $\bullet$ | Nombre de tarea                         |  |  |  | Durr 14 ene '07 |  |  | 21 ene '07 |  |  | 28 ene '07 |                         |  | $04$ feb $\sim$ |  |
|----|-----------|-----------------------------------------|--|--|--|-----------------|--|--|------------|--|--|------------|-------------------------|--|-----------------|--|
|    |           |                                         |  |  |  |                 |  |  |            |  |  |            | DLMXJVSDLMXJVSDLMXJVSDL |  |                 |  |
| 14 |           | 062111 SIN FORRAR (5600 X 940 MM)       |  |  |  |                 |  |  |            |  |  |            |                         |  |                 |  |
| 15 |           | 051411 HASTA 0,1 TON ALTURA HASTA 6     |  |  |  |                 |  |  |            |  |  |            |                         |  |                 |  |
| 16 |           | 052401 HASTA 0,5 TON LONG HASTA 10 M    |  |  |  |                 |  |  |            |  |  |            |                         |  |                 |  |
| 17 |           | 063137 DE VIGAS DE 200 X 250 MM HASTA   |  |  |  |                 |  |  |            |  |  |            |                         |  |                 |  |
| 18 |           | 087311 COLOCACION HASTA 10 KG DE PE     |  |  |  |                 |  |  |            |  |  |            |                         |  |                 |  |
| 19 |           | 061411 Izaje de vigas TIPICAS           |  |  |  |                 |  |  |            |  |  |            |                         |  |                 |  |
| 20 |           | 063139 DE ENTABLADO (TABLAZON) PAR.     |  |  |  |                 |  |  |            |  |  |            |                         |  |                 |  |
| 21 |           | 316331 ARME Y DESARME DE ANDAMIOS I     |  |  |  |                 |  |  |            |  |  |            |                         |  |                 |  |
| 22 |           | Control de Elecución, Informe de estado |  |  |  |                 |  |  |            |  |  |            |                         |  |                 |  |
| 23 |           | $=$ Cubierta 15/18                      |  |  |  |                 |  |  |            |  |  |            |                         |  |                 |  |
| 24 |           | 062111 SIN FORRAR (5600 X 940 MM)       |  |  |  |                 |  |  |            |  |  |            |                         |  |                 |  |
| 25 |           | 052402 HASTA 0.5 TON LONG HASTA 10 M    |  |  |  |                 |  |  |            |  |  |            |                         |  |                 |  |
| 26 |           | 052416 DE 0,51-3 TON, LONG MAS 10M,     |  |  |  |                 |  |  |            |  |  |            |                         |  |                 |  |
| 27 |           | 052417 DE 0,51-3 TON, LONG MAS 10M,     |  |  |  |                 |  |  |            |  |  |            |                         |  |                 |  |
| 28 |           | 063137 DE VIGAS DE 200 X 250 MM HASTA   |  |  |  |                 |  |  |            |  |  |            |                         |  |                 |  |
| 29 |           | 087311 COLOCACION HASTA 10 KG DE PE     |  |  |  |                 |  |  |            |  |  |            |                         |  |                 |  |
| 30 |           | 061311 TIPICO (45 X 95 X 1700 MM)       |  |  |  |                 |  |  |            |  |  |            |                         |  |                 |  |

**Figura 5. Señalización de las tareas críticas.** 

Inicialmente no se conoce el número de módulos de recursos que deben asignarse a las tareas. El análisis del sistema con la determinación de la ruta crítica, el costo y la pendiente, permiten establecer una estrategia de asignación de recursos para la reducción del plazo.

La duración máxima del proyecto siempre es cuestionada por el cliente y las partes interesadas, solicitando normalmente una reducción del mismo. Asimismo en ocasiones sucede que algunas tareas demoran más de lo planificado, por lo que se hace necesario reducir la duración de las tareas restantes para cumplimentar en tiempo la ejecución del proyecto.

Para lograr la reducción del plazo, es necesario que algunos de los tiempos de las tareas que integran la ruta crítica, disminuyan con la incorporación de recursos a partir de una estrategia, en el que el valor de las holguras, los solapamientos, las pendientes y las prioridades es determinante, con el objetivo de lograr el tiempo requerido con el mismo costo.

En ocasiones cuando los proyectistas no disponen de un sistema automatizado como el Project, realizan un bombardeo de recursos indiscriminado, acertando en algunos casos en la ruta crítica y reduciendo el tiempo de ejecución del proyecto y en otros ocasionando problemas tan o más complejos que los anteriores por el uso excesivo de los recursos. [10]

Definido claramente que la asignación de recursos es en las tareas de la ruta critica, la siguiente pregunta es ¿por qué tarea comenzar? ¿por la de mayor duración? esto es posible si el recurso no es muy costoso. En ocasiones la tarea de la ruta crítica que mayor duración tiene, puede usar un recurso muy caro como el uso de una grúa que resulta prohibitivo en el orden práctico. Esta nueva pregunta obliga al análisis de la pendiente m= \$/T de las tareas y realizar un filtro para seleccionar las tareas que integran la ruta crítica, con el costo y el tiempo de las mismas para hacer el análisis.

El uso del filtro permite el desarrollo de un proceso iterativo para la reducción del tiempo. El

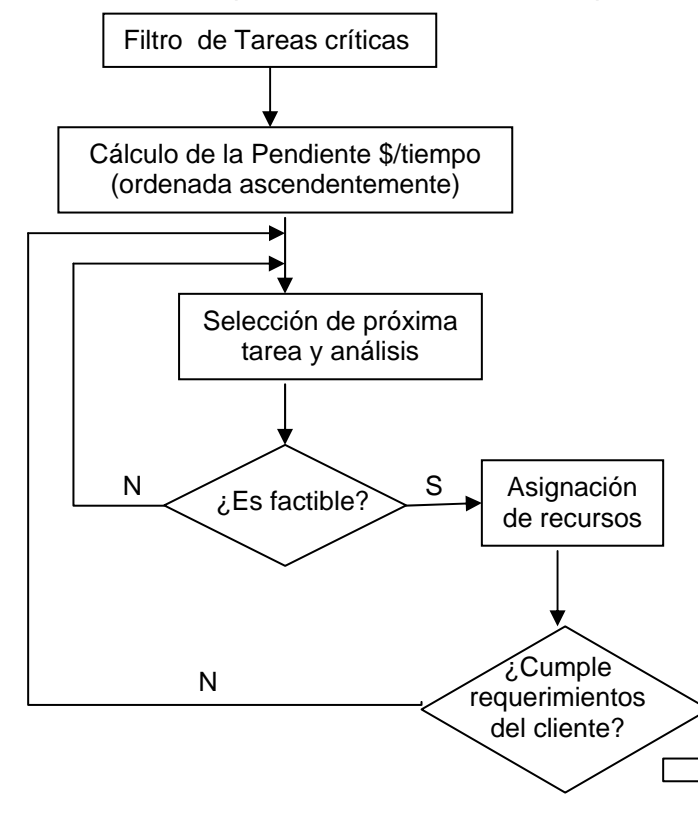

ordenamiento que brinda la pendiente m=\$/T de las tareas, permite escoger la más pequeña que es donde se obtiene la mayor efectividad en la reducción del tiempo. Pero cuando éste recurso no está disponible por la empresa ejecutora, es necesario ir a la siguiente tarea en el orden consecutivo ascendente de la pendiente y evaluar la disponibilidad del recurso necesario y la efectividad de la reducción de tiempo que produce.

Este proceso se repite hasta encontrar las soluciones factibles de aplicar acorde con las disponibilidades de los recursos reales de la empresa que ejecutará el proyecto. De aquí se puede concluir que la metodología representa una *estrategia de asignación de los recursos* atendiendo al sistema presupuestario vigente, la aplicación de los algoritmos de optimización del plazo, tomando como base el cálculo de la ruta crítica, el costo y la adecuación de la programación a los recursos disponibles por la empresa que ejecutará el proyecto, de acuerdo con sus prioridades y manteniendo el costo constante. [7]

El Project brinda las herramientas necesarias para la evaluación por cortes del proyecto, con el uso óptimo de los recursos a partir de su cronograma, dando la posibilidad de hacer un análisis de distribución de los diferentes recursos durante el período de planificación, logrando el uso racional de la fuerza de trabajo, los medios técnicos y equipos para lograr una mejor efectividad en el proceso de ejecución, disminuyendo los costos y el tiempo, elevando la productividad y por consiguiente, brindando un proyecto de mejor calidad a los clientes y partes interesadas. En el CD de la DIP en Planificación se muestra un demo con multimedia, en el que se explica la forma de proceder. [10]

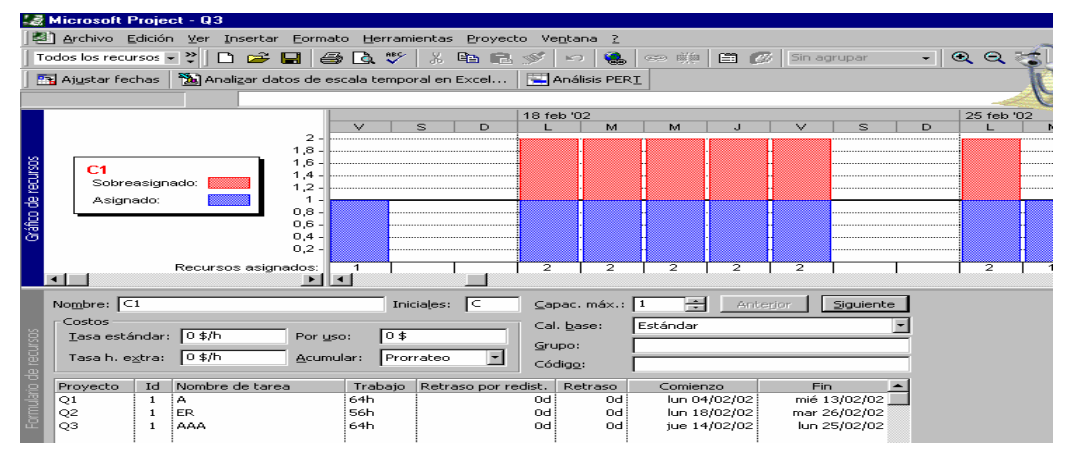

El fondo de recursos compartidos a nivel de empresa y la prioridad del proyecto en su conjunto, determinan las condiciones para el ajuste. La estrategia de asignación de recursos se desarrolla a costo total del proyecto constante.

El uso del análisis del sistema en la estrategia de asignación de recursos, permite obtener distintas variantes, que pueden ser evaluadas para la toma de decisiones, de acuerdo con las condiciones objetivas en las que se desarrolla el proyecto.

# **4.- Conclusiones**

El procedimiento propuesto constituye una solución para la asignación de recursos en la Dirección Integrada por Proyectos atendiendo a los requerimientos y restricciones que exigen los clientes y partes interesadas, por su incidencia en el plazo de tiempo y el costo en el proyecto.

El proceso se inicia en la concepción del proyecto en Comercial, haciendo uso de indicadores globales y tareas resumen, apoyados por sistemas informáticos profesionales que tienen una vinculación importante con el Excel o el Access y que tributan al Project. La valoración de la hoja de cálculo del Excel como interfaz entre el sistema presupuestario y el Project brinda la información necesaria, para garantizar el trabajo de **integración** entre las diferentes áreas de la estructura funcional de la empresa y la ejecución del proyecto.

Es una necesidad para el perfeccionamiento empresarial, garantizar el balance adecuado entre el sistema de dirección y el nivel alcanzado por los procesos tecnológicos en la producción y los servicios. El procedimiento desarrollado brinda una vía para lograr este objetivo.

La información que genera el Project, cuando se carga desde el sistema presupuestario, requiere del establecimiento de las dependencias, el cálculo de la ruta crítica y del análisis del sistema, para su correspondencia con la función objetivo, donde se hace uso de la variación del tiempo y los recursos a costo constante.

Es importante disponer en el fichero de recursos del proyecto, la historia con el comportamiento de la asignación de recursos con sus órdenes de cambio, para la correcta toma de decisiones durante la ejecución del proyecto y para el posterior estudio del comportamiento buscando las regularidades, con el objetivo de tenerlos presente en la elaboración de los nuevos proyectos. La base de datos de proyectos terminados permite gestionar este conocimiento y compartirlo entre los interesados.

El análisis del sistema, apoyado por la información que brinda el fondo de recursos compartido a nivel de empresa, permite la elaboración de un balance integrado, en función de las necesidades del cliente y las partes interesadas.

La estrategia de asignación de recursos basada en la metodología de la Dirección Integrada por Proyectos, parte del uso de los sistemas presupuestarios vigentes estableciendo los enlaces y continuidad con los sistemas informáticos profesionales apoyados por las TICs, adecuando los recursos disponibles de la empresa ejecutora del proyecto, con un sistema contable efectivo que controle el presupuesto, con el objetivo de optimizar el tiempo y los recursos a costo constante, brindando la informaron necesaria para el análisis de las alternativas para la toma de decisiones, tanto en el proceso de planificación, como en el control de ejecución por cortes del proyecto.

Mediante la aplicación del procedimiento es posible realizar la asignación de recursos tomando como base los sistemas presupuestarios vigentes, ajustar el plazo a los requerimientos del cliente y concluir el proyecto antes de la fecha programada en el marco del presupuesto y con la calidad requerida.

# **5.- Bibliografía**

• 1. Project Management Institute. *A guide to the project management. Body of knowledge. PMBOCK* Guide 2000 Edition.

• 2. Delgado, R. y Vérez, M. *La Dirección Integrada de Proyectos (Project Management). Administración y Finanzas*. [http://www.monografías.com](http://www.monograf�as.com/) . Octubre del 2 002.

• 3. Delgado. R. y Vérez, M*. El apoyo de las Nuevas Tecnologías de la informática y las comunicaciones a la Dirección Integrada de Proyectos en el marco del Perfeccionamiento Empresarial.* BETSIME. Revista editada en Agosto 2001. ISNN 1029-5178. <http://webdisaic.colombus.cu/betsime>.

• 4. Delgado, R. *La Dirección Integrada de Proyectos haciendo uso de las Nuevas Tecnologías de la Informática y las Comunicaciones*. Libro de texto. Editado por CETA. ISPJAE. Cuba. 2 003. Centro Nacional de Derecho de Autor. CENDA. Obra protegida con el registro. 07685-7685

• 5. Moreno R. *La cadena crítica en proyectos de software*. Primer congreso de proyectos. España. 2004

• 6.- Delgado, R. *La Dirección Integrada por Proyectos haciendo uso de las Tecnologías de la Informática y las Comunicaciones*. Libro de texto. DEADE. España, ISPJAE. 2004.

• 7.- Amándola, L. *Estratégicas y Tácticas en Dirección y Gestión de Proyectos. Project Mangement.* Universidad Politécnica de Valencia. 2004.

• 8. Apaolaza U. *La aportación de la cadena crítica frente a la gestión clásica de proyectos*. IX Congreso de Ingeniería de la Organización / España. 2005.

• 9.- Delgado R*. El método de Organización en Cadena y su vinculación con la Dirección Integrada de Proyectos (Project Management) haciendo uso de los sistemas informáticos profesionales.* Revista Ing Civil. UNAICC. 2006.

• 10.- Delgado R. *CD Curso semipresencial de la Dirección Integrada por Proyectos*. Asociado al libro de texto. ISBN 959-16-0251-3. 2004.